$\langle \mathbf{S} \rangle$ 

 $\mathbf{G}$ 

## **Příloha Č. <sup>1</sup> Základní informace**

V případě většího množství SIM karet vyplňte tento formulář opakovaně. Při vyplňování tabulky se řiďte pokyny uvedenými dále

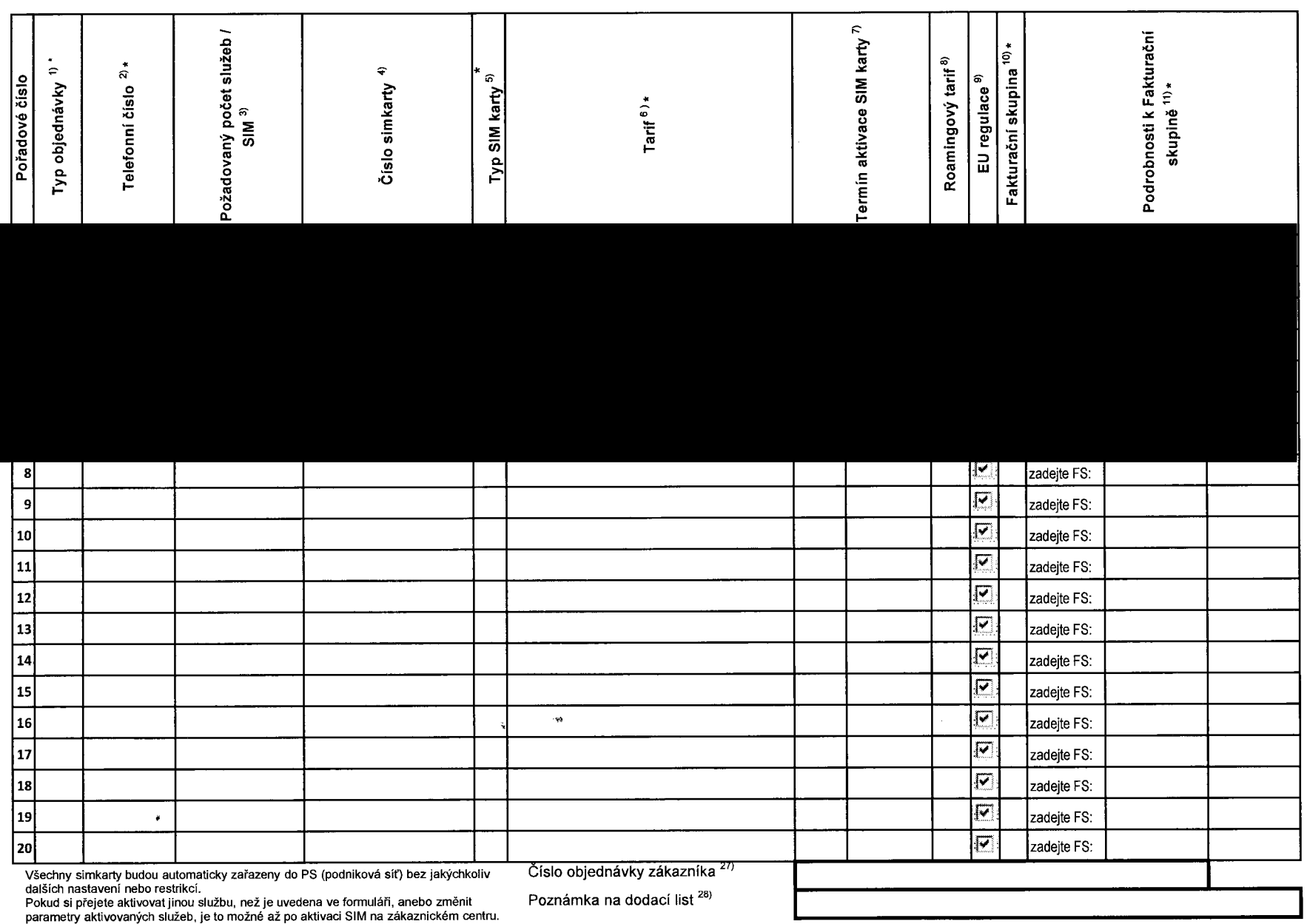

formulář verze 1.6 ACC\_RS\_RPA\_01